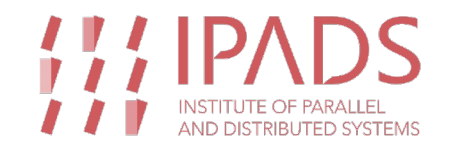

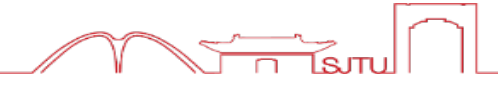

# 「大模型/AIGC与智能化基础软件 | 论坛 面向智能应用的算力硬件调度与管理

## 陈榕 上海交通大学

南京 · 2024.1

## 个人情况

#### 陈榕

▶ 并行与分布式系统研究所 (IPADS), 上海交通

#### 研究领域:基础系统软件(操作系统、分布式

- ▶ OSDI/SOSP (12篇)、EuroSys/ATC (12篇)
- ▶ 最佳论文奖: EuroSys 2015、ICPP 2007
- ▶ 2020年华为"奥林帕斯先锋奖"(第一完成人)

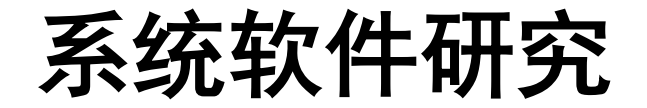

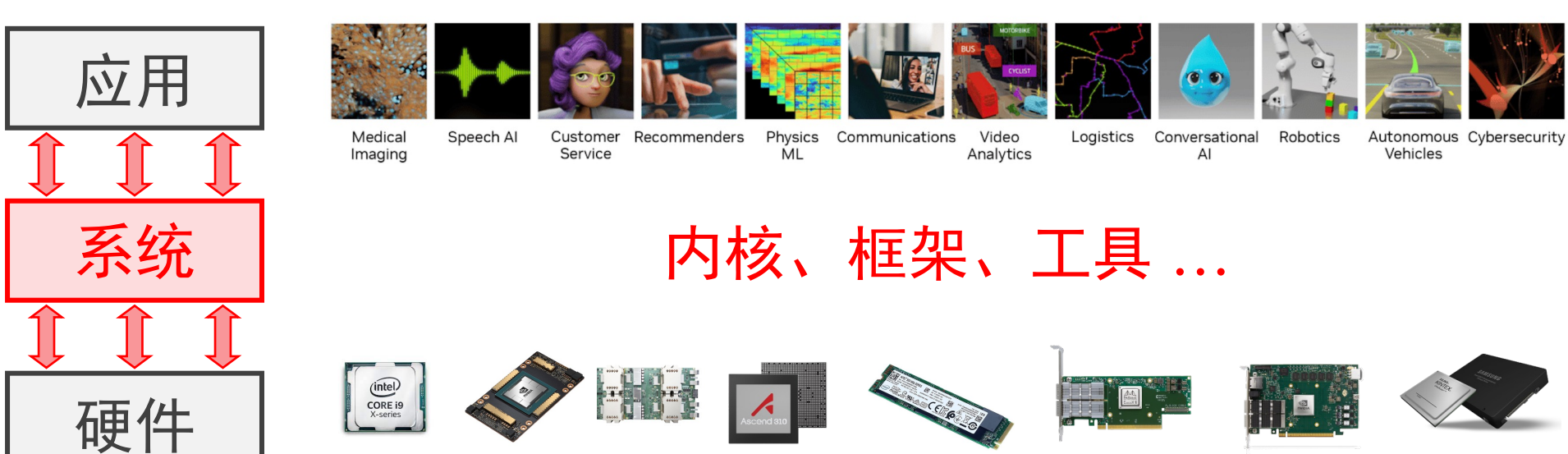

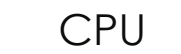

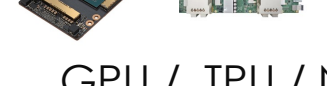

GPU / TPU / NPU

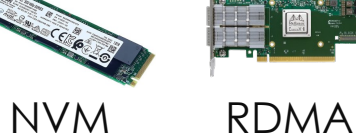

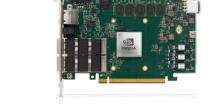

**DPU** 

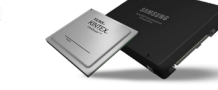

SmartSSD

3

Tsutul

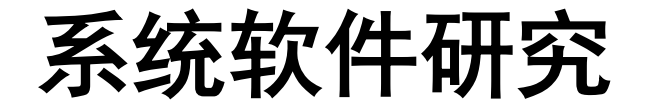

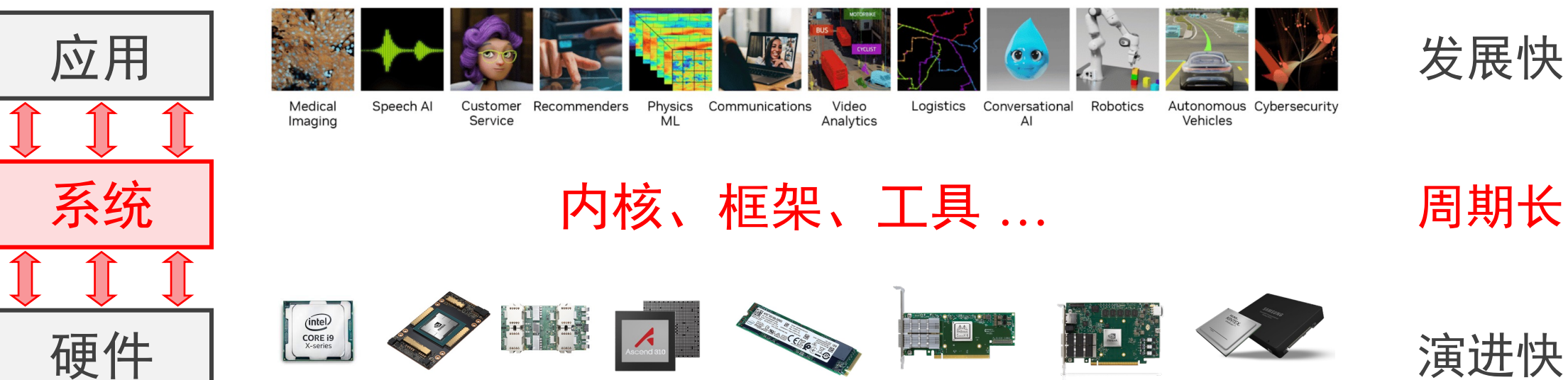

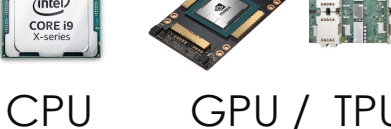

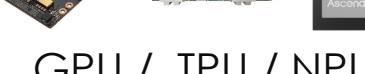

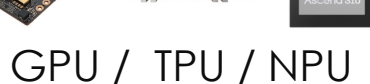

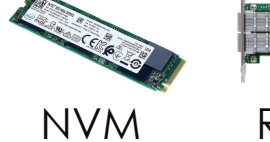

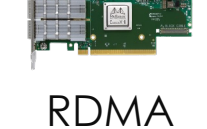

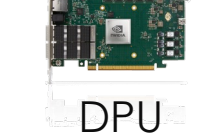

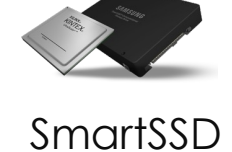

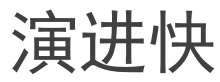

Tsitul

 $\overline{4}$ 

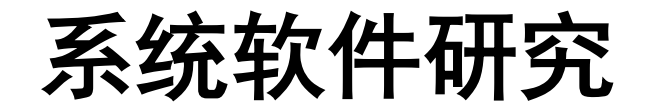

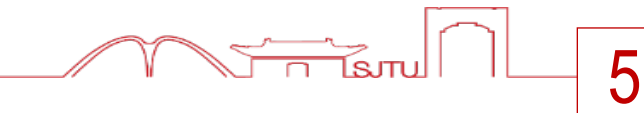

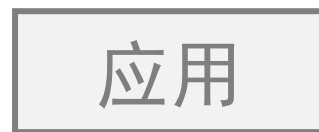

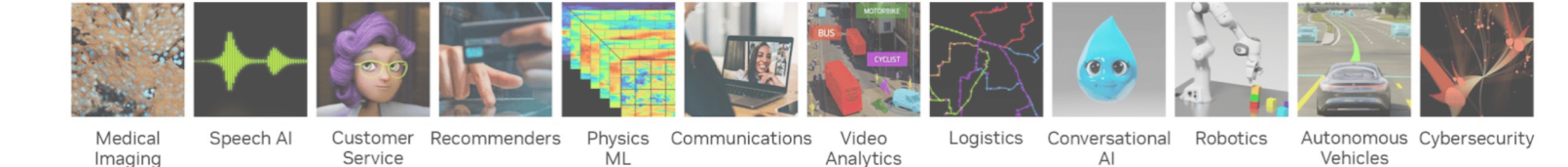

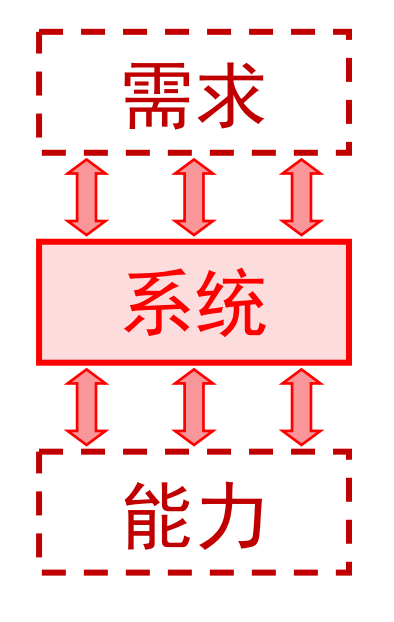

高吞吐、低时延、可扩展、大规模 ...

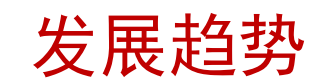

发展快

内核、框架、工具... 源自"共性"

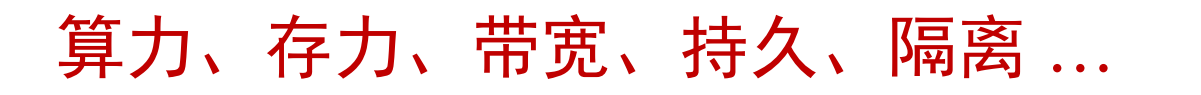

演进趋势

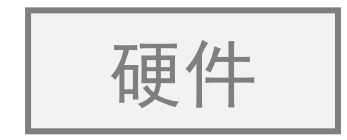

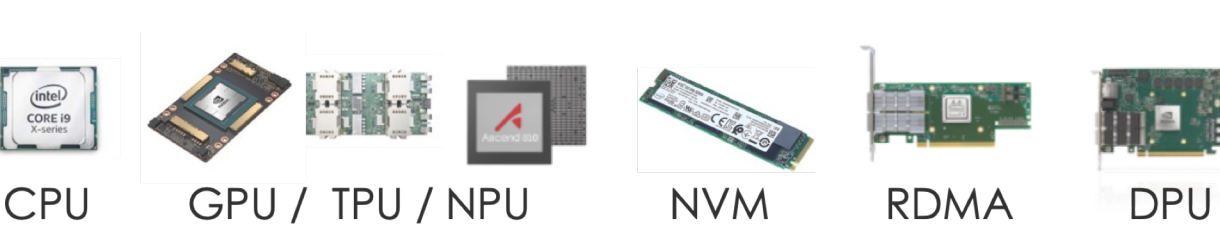

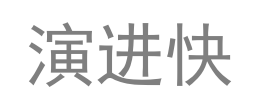

SmartSSD

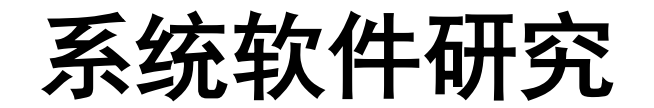

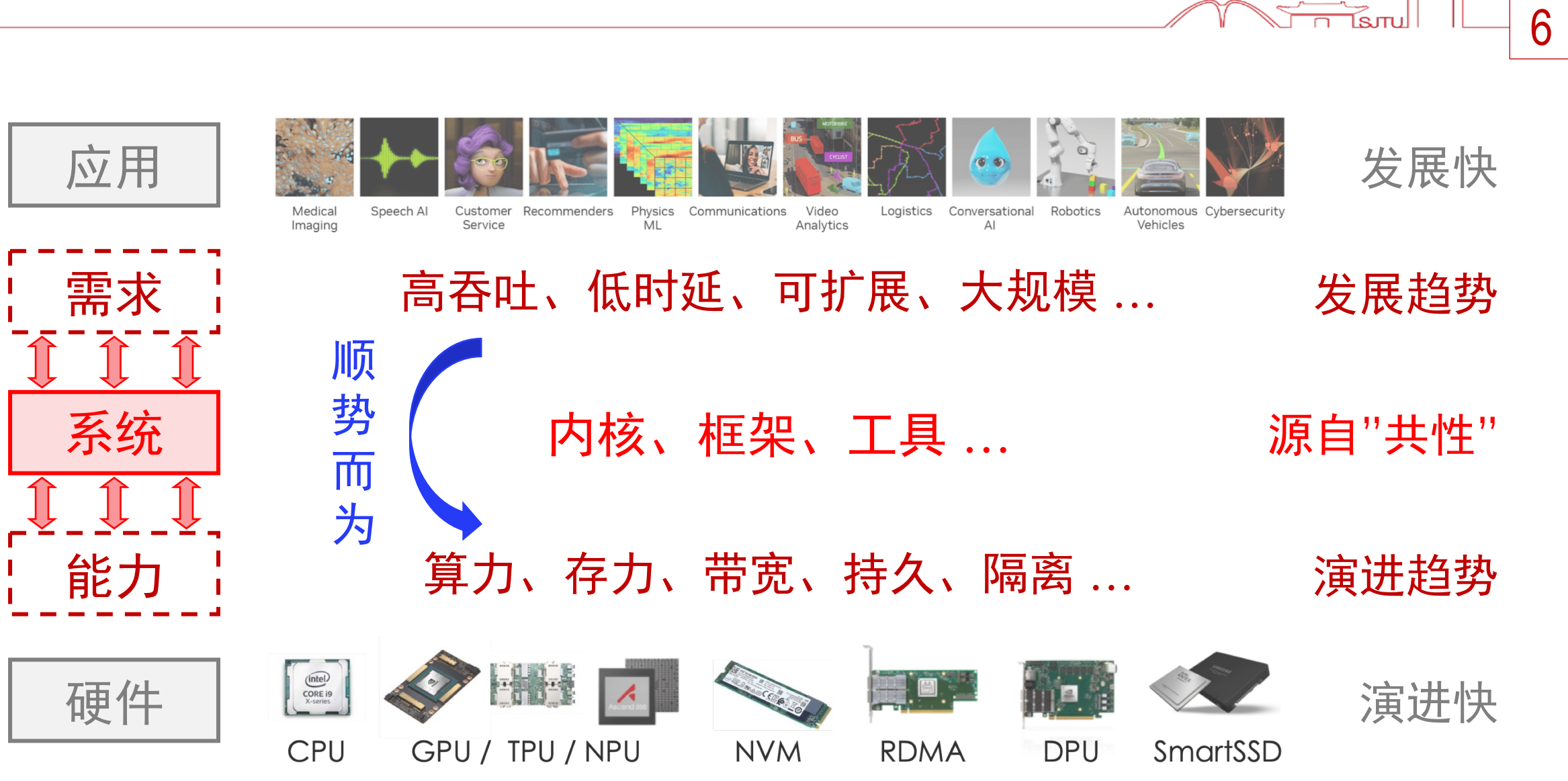

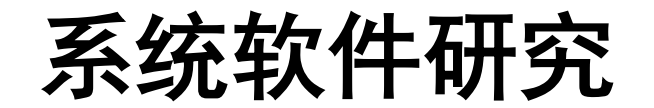

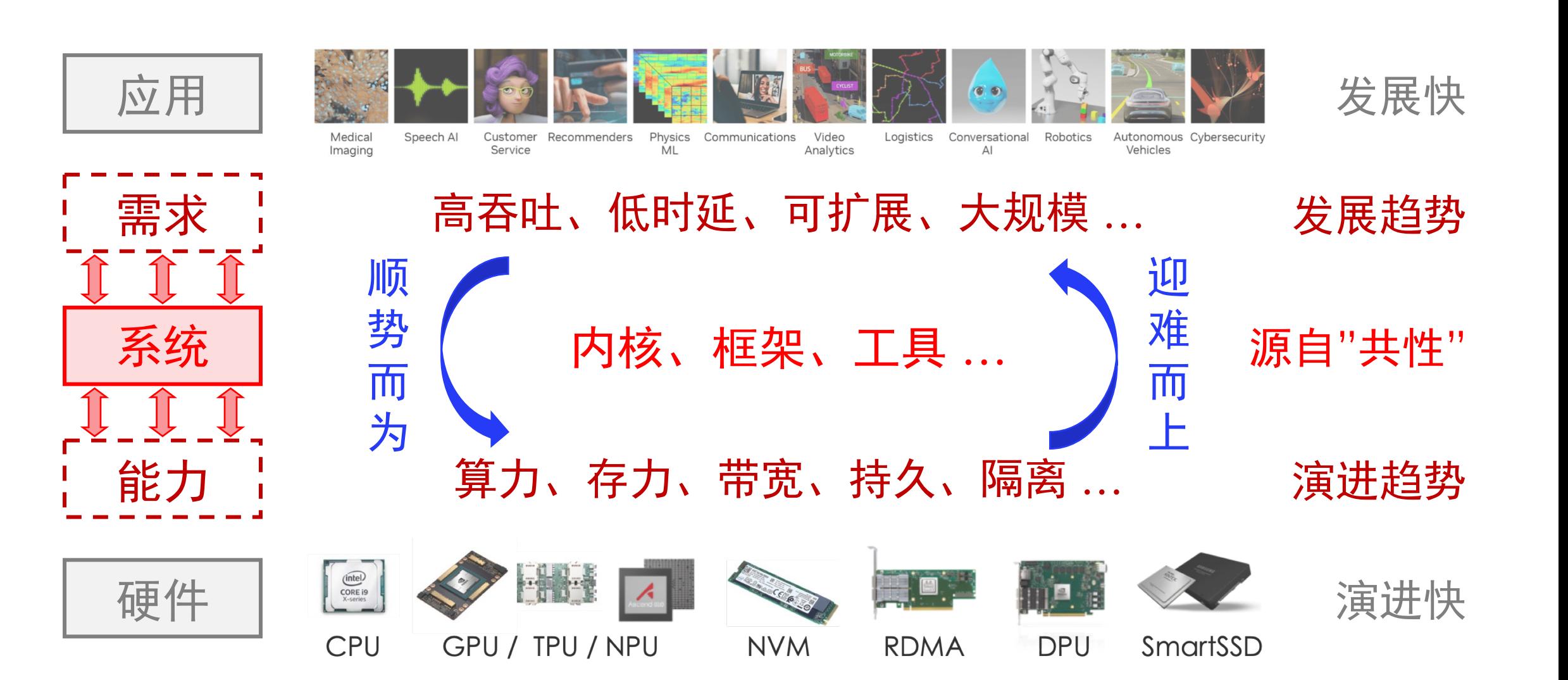

 $\overline{\mathcal{L}}$ 

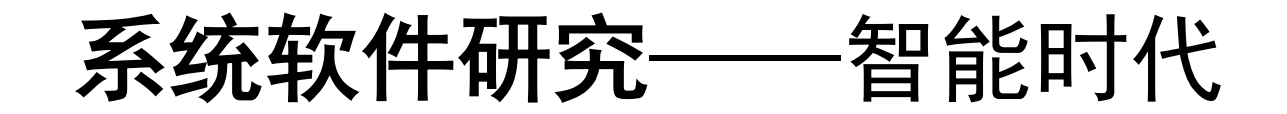

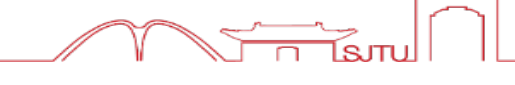

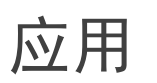

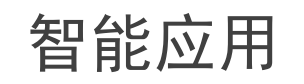

Medical

Imaging

Speech Al

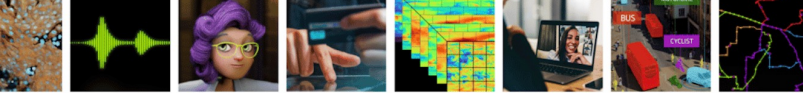

Customer Recommenders

Service

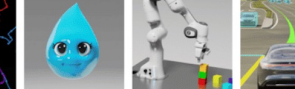

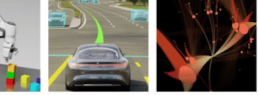

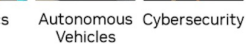

需求

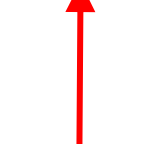

系统

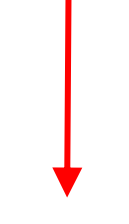

能力

#### 硬件

Physics Communications<br>ML Analytics

Video

8

Logistics Conversational Robotics  $AI$ 

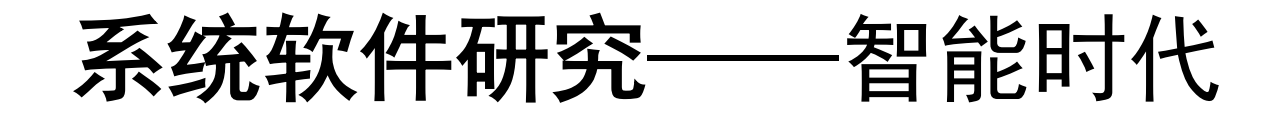

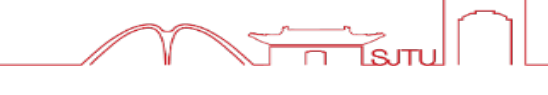

![](_page_8_Figure_2.jpeg)

![](_page_8_Figure_3.jpeg)

![](_page_8_Figure_4.jpeg)

Medical Speech Al Customer Imaging Service

Recommenders

大算力

Physics Communications Video ΜL Analytics Logistics Conversational Robotics  $AI$ 

Autonomous Cybersecurity Vehicles

![](_page_8_Picture_9.jpeg)

Training compute (FLOPs) of milestone Machine Learning systems over time  $1e+09$  $1e + 24$  $1e+08$  $1e + 22$ 人工智能应用(尤其是深度学习  $a + 07$ <br>  $a + 07$ <br>  $a + 06$ <br>  $b = 1e + 06$  $1e + 20$ 带来了爆发式的算力需求增长 系统 (FLOPs)  $1e + 18$  $1e + 16$  $\frac{1}{6}$ <br> $\frac{1}{6}$ <br> $\frac{1}{6}$ <br> $\frac{1}{6}$ <br> $\frac{1}{6}$ <br> $\frac{1}{6}$ <br> $\frac{1}{6}$  $\begin{array}{c}\n\bullet \\
\bullet \\
\bullet \\
\bullet \\
\bullet \\
\bullet \\
\bullet\n\end{array}$  $\frac{1}{2}$ <br> $\frac{1}{2}$  1e+04- $\frac{1}{2}$  1e+10<br> $\frac{1}{2}$  1e+8 Ó  $\Omega$  $1e+03 =$ **AlexNet**  $1e+6$  $\frac{9}{10}$  $1e+4$  $1e+02-$ 能力  $1e + 2 -$ 2012 2013 1952 1960 1968 1976 1984 1992 2000 2008 2016 **Publication date** 

![](_page_8_Figure_11.jpeg)

硬件

系统软件研究——智能时代

![](_page_9_Figure_1.jpeg)

![](_page_9_Figure_2.jpeg)

ĺsπu

硬件

能力

系统

系统软件研究——智能时代

![](_page_10_Figure_1.jpeg)

lsmı

GPU, NPU/XPU, NVLink/NVSwitch/CXL

![](_page_11_Picture_0.jpeg)

![](_page_11_Figure_1.jpeg)

![](_page_12_Picture_0.jpeg)

![](_page_12_Figure_1.jpeg)

lsmı

系统软件研究——智能时代

![](_page_13_Figure_1.jpeg)

lsmı

![](_page_14_Picture_0.jpeg)

![](_page_14_Figure_1.jpeg)

\* GPU调度单元 NVIDIA使用SM、ARM使用CU

## GPU调度与管理 -- 大算力+X

![](_page_15_Figure_1.jpeg)

16

ĺsπu

\* GPU调度单元 NVIDIA使用SM、ARM使用CU

应用需求: 大算力 + 实时性

![](_page_16_Figure_1.jpeg)

ĺsπu

#### 关键技术: GPU实时任务抢占

\* 未考虑GPU内存切换、任务加载等开销

## 实时任务抢占

![](_page_17_Figure_1.jpeg)

1. 大算力硬件状态多  $300 \mu s$ 任务切换慢

![](_page_17_Figure_3.jpeg)

- $\circ$  128 SMs
- o 256KB regs/SM
- o 164KB shmem/SM

![](_page_17_Picture_42.jpeg)

思路/方法 关键洞见: GPU任务多有"幂等性" 重置执行中的任务(不保存状态) 切换延迟  $-5\mu s$ 

## 实时任务抢占

![](_page_18_Figure_1.jpeg)

1. 大算力硬件状态多  $300 \mu s$ 任务切换慢

![](_page_18_Figure_3.jpeg)

2. 软硬协同异步提交  $>1$  ms 任务清理慢

> 典型DNN推理: 50~300+任务 o ResNet(307), BERT(205), VGG(55)

思路/方法 关键洞见: GPU任务多有"幂等性" 重置执行中的任务 (不保存状态) 切换延迟  $5<sub>us</sub>$ 关键设计: 垂直全栈清理 [软] Host Qs: 软件重置队列 [软-硬] Dev Qs: 编译插桩+主动退出

[硬] GPU SM: 硬件指令重置

 $\sim$  30 $\mu$ s 清理延迟

![](_page_19_Picture_0.jpeg)

![](_page_19_Figure_1.jpeg)

<sup>1</sup> Microsecond-scale Preemption for Concurrent GPU-accelerated DNN Inferences. OSDI 2022.

GPU抢占调度

![](_page_20_Picture_0.jpeg)

![](_page_20_Figure_1.jpeg)

![](_page_21_Picture_0.jpeg)

### GPU程序"幂等性" -- 优化基石

![](_page_22_Figure_0.jpeg)

GPU程序/Kernel【静态】 【动态】GPU实例/Instance

![](_page_23_Figure_0.jpeg)

GPU程序"幂等性"——实际情况

![](_page_24_Figure_1.jpeg)

![](_page_24_Figure_2.jpeg)

![](_page_24_Figure_3.jpeg)

GPU程序/Kernel【静态】

#### "条件幂等"GPU任务真实存在、且是大多数

25

![](_page_24_Picture_194.jpeg)

【动态】GPU实例/Instance

GPU任务"幂等性"——实际情况

![](_page_25_Figure_1.jpeg)

**vectorAdd<<<32,64>>>(x,y,z) ★ 幂等(大多数)<del>< 8</del>7.5%** 

**vectorAdd<<<32,64>>>(x,y,x)** ☆ 非幂等

![](_page_25_Picture_4.jpeg)

26

30

 $\overline{0}$ 

 $\Omega$ 

5

287

关键技术: GPU实例的"幂等性"判定

"幂等性"动态判定

1. 如何安全判定"幂等性"?

现有方法: "读后写" → "幂等" × GPU执行访存高度并行

× 无法确定线程间访存顺序

![](_page_26_Picture_5.jpeg)

"幂等性"动态判定

如何安全判定"幂等性"? 现有方法: "读后写" → "幂等" × GPU执行访存高度并行

× 难以确定内存读写顺序

2. 如何在执行前完成判定?

![](_page_27_Figure_5.jpeg)

典型基于"幂等性"的系统架构

![](_page_27_Picture_7.jpeg)

28

关键洞见: "启动参数"确定"读-写域"  $[$ LAs $]$  = vectorAdd<< $\langle 32, 64 \rangle \rightarrow \langle x, y, z \rangle$ 0写 读 Launch Execution **GPU Kernel**  $\rightarrow$  Ckpt  $\vdash$  $\begin{picture}(45,14) \put(0,0){\line(1,0){10}} \put(15,0){\line(1,0){10}} \put(15,0){\line(1,0){10}} \put(15,0){\line(1,0){10}} \put(15,0){\line(1,0){10}} \put(15,0){\line(1,0){10}} \put(15,0){\line(1,0){10}} \put(15,0){\line(1,0){10}} \put(15,0){\line(1,0){10}} \put(15,0){\line(1,0){10}} \put(15,0){\line(1,0){10}} \put(15,0){\line(1$  $\Rightarrow$  Exec (binary code) spir Instances "启动期" ଈ idem**b**otent **PICKER** GPU实例分析工具 Validator Analyzer

"幂等性"动态判定

如何计算GPU程序读-写域?  $3.$ 

× CPU无法执行GPU访存指令

![](_page_28_Figure_4.jpeg)

思路/方法 关键设计: 基于符号地址的模拟计算 29

ίsπu

![](_page_28_Figure_6.jpeg)

"幂等性"动态判定

如何计算GPU程序读-写域?  $3_{-}$ 

X CPU无法执行GPU访存指令

![](_page_29_Figure_4.jpeg)

如何快速判定实例"幂等"?  $\mathcal{A}_{\cdot}$ 

![](_page_29_Picture_6.jpeg)

关键设计: 基于符号地址的模拟计算

思路/方法

30

![](_page_29_Figure_8.jpeg)

关键观察: 访存地址连续性、单调性

![](_page_29_Figure_10.jpeg)

![](_page_30_Picture_0.jpeg)

![](_page_30_Figure_1.jpeg)

![](_page_31_Picture_0.jpeg)

![](_page_31_Figure_1.jpeg)

算力硬件(XPU)任务调度

![](_page_32_Figure_1.jpeg)

现有算力硬件 (XPU: GPU/TPU/NPU/DSA/...) 任务调度方法 × 硬件调度: 功能有限 (First-Come-First-Serve) 、仅适合大算力需求 × 软件调度:绑定特定硬件(修改)、实现工作量大、方法迁移困难

我们的工作:面向开源GPU (修改驱动/运行时/应用), 5,500 LoC (C++)

#### 关键技术: XPU通用调度框架

![](_page_33_Picture_0.jpeg)

- 1. 如何支持不同种类XPU?
	- × XPU硬件架构差异大 GPU: CUDA/ROCm程序 NPU: 预设命令/功能
	- × XPU软件栈 (部分/全部) 闭源 包括: 驱动、运行时、应用

![](_page_33_Picture_5.jpeg)

关键思路: 借鉴内核的统一抽象设计

思路/方法

![](_page_33_Figure_7.jpeg)

![](_page_34_Picture_0.jpeg)

![](_page_34_Figure_1.jpeg)

2. 如何灵活支持各类调度策略?

× 调度策略多样

- 强实时 (real-time)  $\bigcirc$
- 优先级 (priority)  $\bigcirc$
- 截止期 (deadline)  $\circ$
- 公平 (fairness)  $\circ$
- 时间片 (slicing)  $\circ$

 $\circ$  $\sim$   $\sim$   $\sim$ 

#### ×硬件能力有差异

○ 计算单元重置、内存刷新、...

![](_page_34_Figure_12.jpeg)

**DSA** 

思路/方法

关键思路: 通用策略+可选实现

GPU

ΝPC

35

 $\mathsf{Rm}$ 

![](_page_35_Picture_0.jpeg)

![](_page_35_Figure_1.jpeg)

![](_page_36_Picture_0.jpeg)

![](_page_36_Figure_1.jpeg)

## GPU内存/带宽管理

![](_page_37_Picture_1.jpeg)

#### 人工智能应用(尤其是DL/LLM)在内存/带宽上同

![](_page_37_Figure_3.jpeg)

Source: "AI and Memory Wall", 2021. https://medium.com/riselab/ai-and-memory-wall-2cb4265cb0b8

![](_page_38_Picture_0.jpeg)

![](_page_38_Figure_1.jpeg)

#### Source: PowerInfer, arXiv 2023

39

ĺѕли

<sup>1</sup> GNNLab: A Factored System for Sample-based GNN Training over GPUs. EuroSys 2022

![](_page_39_Picture_0.jpeg)

![](_page_39_Figure_1.jpeg)

ĺsπu

#### 关键技术:多卡GPU统一缓存方法

<sup>1</sup> GNNLab: A Factored System for Sample-based GNN Training over GPUs. EuroSys 2022

多卡GPU缓存系统

- 如何统一、高效的缓存数据?
	- ×多卡GPU系统: 互联架构多样
		- 互联硬件: PCle / NVLink / NVSwitch...
		- 访存性能: Local / Remote / Host...

![](_page_40_Figure_6.jpeg)

× 统一缓存抽象: 放置策略复杂 ○ 缓存什么数据、在哪里、...? 

![](_page_40_Figure_8.jpeg)

![](_page_41_Picture_0.jpeg)

![](_page_41_Figure_1.jpeg)

<sup>1</sup> UGache: A Unified GPU Cache for Embedding-based Deep Learning. SOSP 2023

### 小结 & 感谢

应用和硬件的发展演进是系统软件研究的**原动** "应用需求"与"硬件能力"是系统软件研究的重 "赋能赋智"带来**算力外需求**,亟需基础系统软

我们的一些初步探索 -- 算力硬件调度与管理

更多信息请见: https://ipads.se.sjtu.edu.cn/rong chen